Transform your IMS<sup>™</sup> Applications with COBOL and Java™ Interoperability

**Haley Fung** Senior Product Manager IMS and Ansible for Z hfung@us.ibm.com

 $\frac{1}{\sqrt{2}}$ 

### Agenda

### **COBOL and Java interoperability**

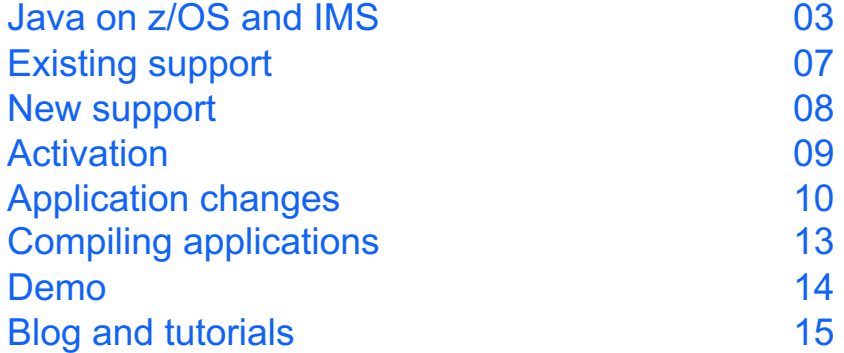

### Java<sup>™</sup> in the enterprise

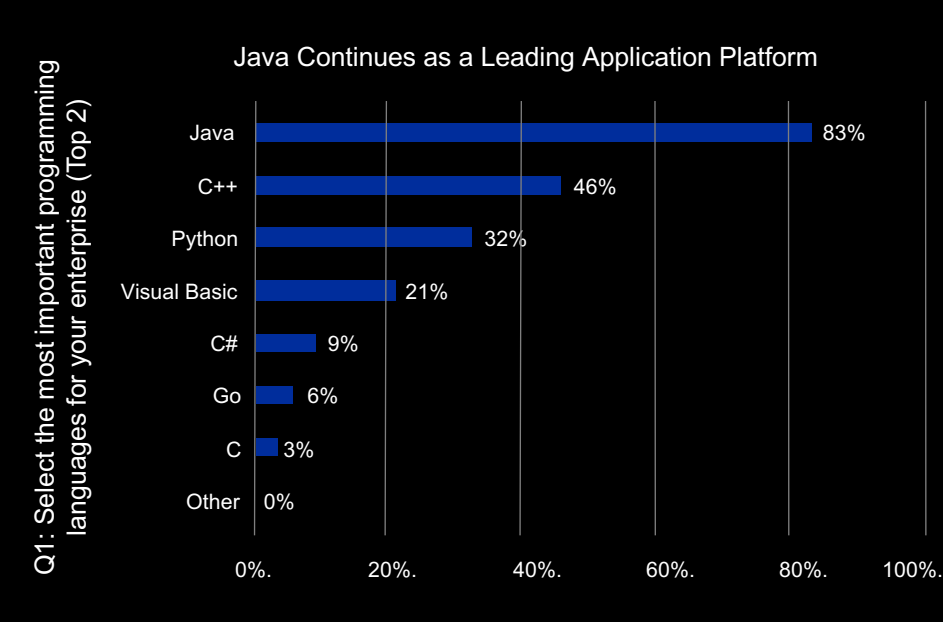

Percentage choosing Java as one of their top two most important languages

# 83%

of enterprise companies regard Java as on their top two most important languag

# Java on z/OS Let us help you build…

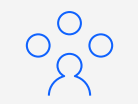

**Integrate** z/OS® middleware WebSphere Application Server, CICS® Transaction Server for z/OS, IMS, & Db2®

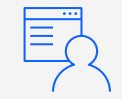

#### **Develop**

Efficiently build batch and transactional applications, microservices and more

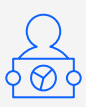

**Leverage** An abundance of APIs, libraries, and frameworks

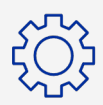

**Build** Design the architecture that's ideal for your business

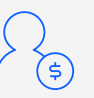

**Save** Run eligible Java™ work on IBM Z Integrated Information Processors (zIIPs)

### How do you use Java on Z with IMS?

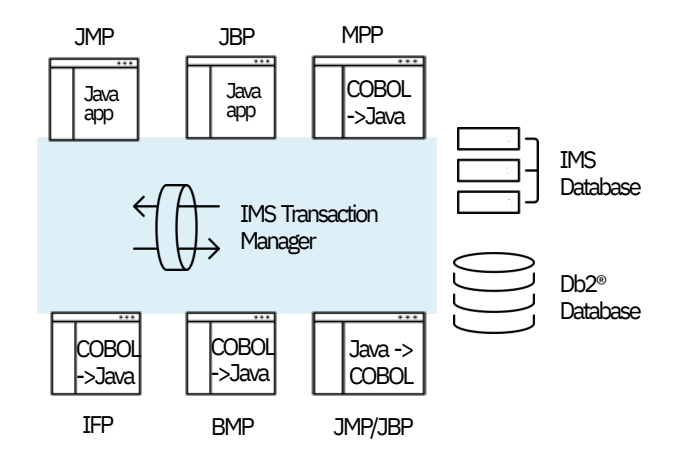

\*Java can interoperate with COBOLorPLI

#### **Extend existing IMS applications with Java**

- Extend new business logic in Java
- Call Java code as subroutines from COBOL or PLI application or programswitch to Java transaction
- Convert heavy CPU consumption routines to Java
- Transitions development from COBOL to Java

#### **New IMS applications in Java**

- Write new IMS application in Java (JMP/JBP)
- Allows for easier maintenance
- Can still interoperate with existing COBOL or PL/I code

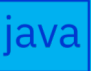

## 31-bit COBOL and 64-bit Java™ Interoperability

*New enhancement*

An IMS application developer can extend existing 31-bit COBOL applications that run in the IMS Message Processing Program (MPP), Batch Messaging Processing (BMP), and IMS Fast Path (IFP) regions to call 64-bit Java code to expand memory and process more data without a full rewrite.

**Enable** in place modernization on IMS

**Leverage** existing COBOL apps which interoperate with Java to ease Java adoption in IMS

**Expand** memory usage to process large loads of data without a rewrite

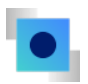

## COBOL & Java Interoperability Existing support

### **What is COBOL and Java interoperability?**

- One 31-bit Language Environment (LE) created by the dependent region to run the COBOL code and the Java code
- Customers have been leveraging this interoperability support to reuse assets and modernize their applications
- But customers need 64-bit Java support

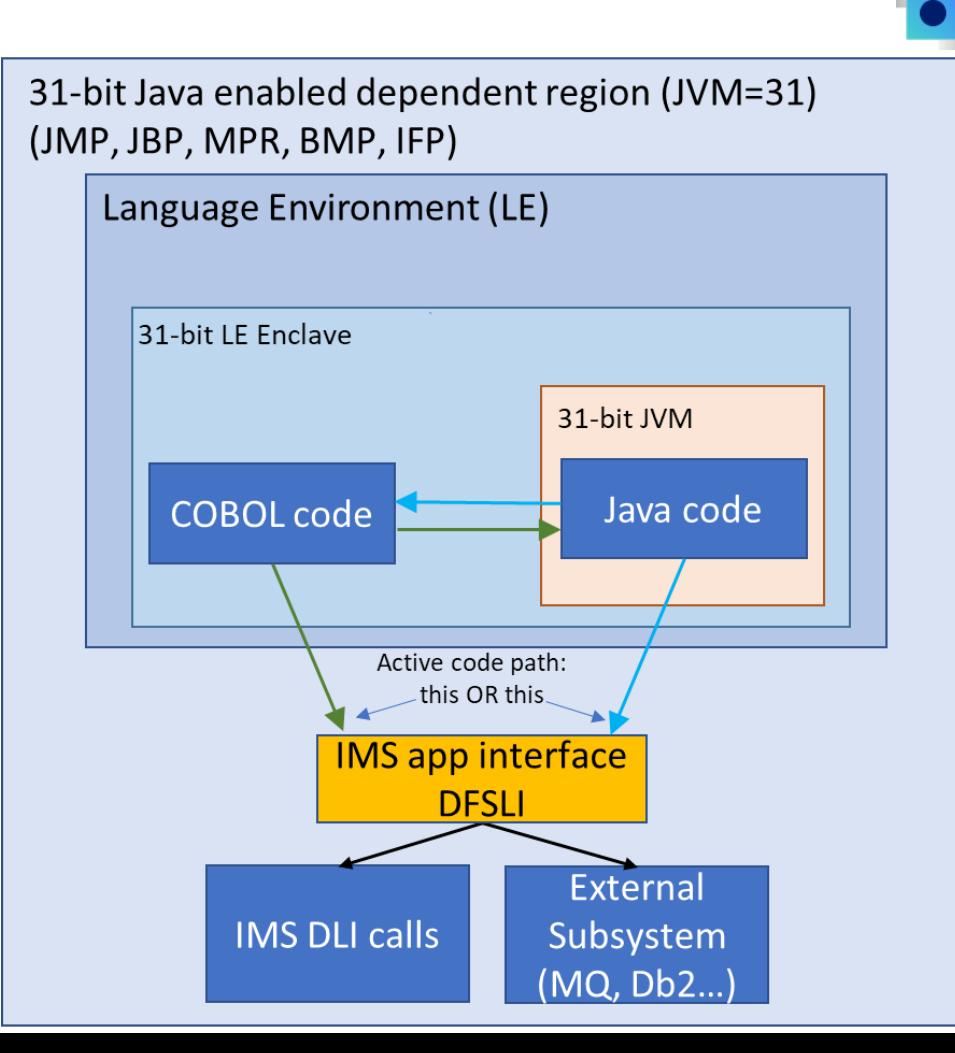

### COBOL & Java Interoperability New support

#### **Better application modernization support**

• Customers can now leverage the IMS dependent regions' support for 31-bit COBOL and 64-bit Java interoperability

#### **Two Language Environments:**

- One primary 31-bit LE to run the COBOL code
- One secondary 64-bit LE to run the Java code

**Support possible because of the features added by LE, COBOL, and Java**

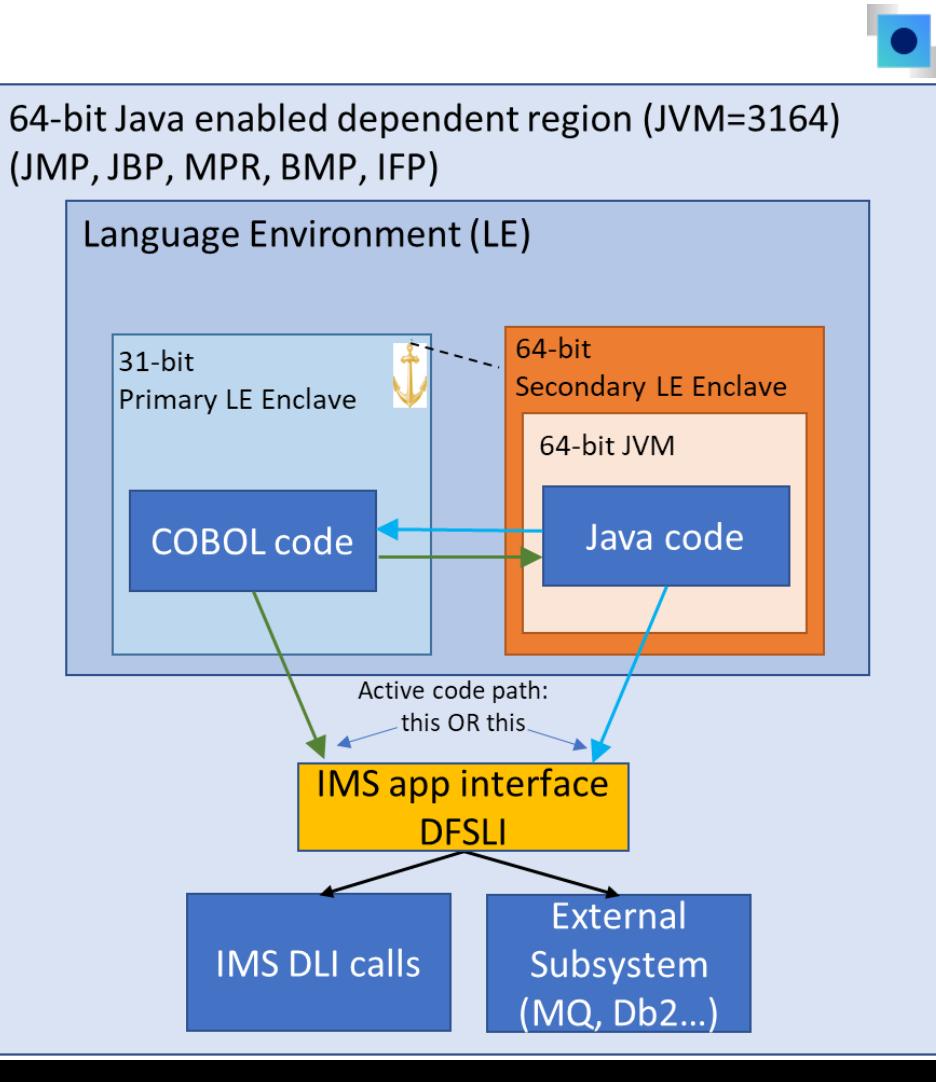

### COBOL & Java Interoperability Activation

- 1. Install the APAR maintenance that provides the support: IMS(APARs PH37140 and PH47438), LE(latest maintenance), COBOL(latest maintenance), and Java SDK(V8.0.6.36 (latest FixPack)).
- 2. Update the dependent region's JCL to include the startup parameter JVM=3164 and add the SDFSJLIB to the STEPLIB concatenation.
- 3. Configure the dependent region to access the latest 64 -bit Java 8 SDK
	- LIBPATH= in DFSJVMEV or STDENV DD

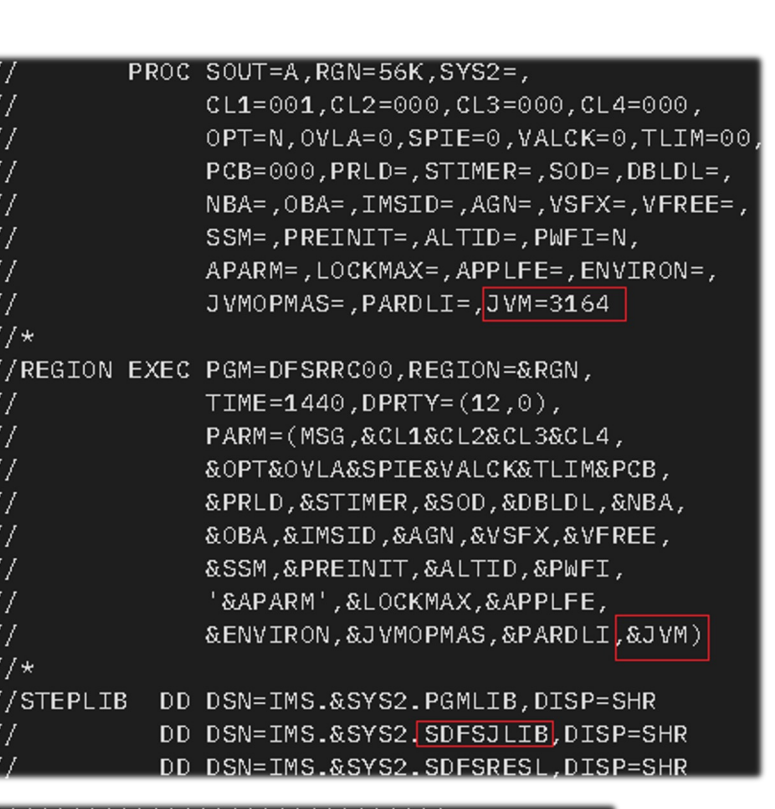

\*\*\*\*\*\*\*\*\*\*\*\*\*\*\*\*\*\*\*\*\*\* HLQ.PROCLIB(DFSJVMEV) \*\*\*\*\*\*\*\*\*\*\*\*\*\*\*\*\*\*\*\*\*\*\*\*\*\*\*\*\* LIBPATH=/tmp:> javahome/J8.0\_64/lib/s390x/j9vm/:>

### COBOL & Java Interoperability Application changes

#### **Manual invocation using JNI function calls:**

Java Native Interface Specification Contents:

https://docs.oracle.com/javase/8/docs/technotes/gui des/jni/spec/jniTOC.html

FindClass, GetStaticMethodID, NewString, **GetStaticFieldID** 

\*Java object references are 64-bit and must be declared as PIC 9(18) COMP-5 in COBOL.

**For 31-bit Java:**

02 MySimpleClass object reference jc

#### **For 64-bit Java must change to:**

02 MySimpleClass pic 9(18) comp-5.

### COBOL & Java Interoperability Application changes

#### **Simplified syntax using CALL statement:**

The latest COBOL compiler support a new flavor of the CALL statement with the following syntax:

CALL 'Java.class-name.static-methodname' USING …

#### **CALL statement**

https://www.ibm.com/docs/en/cobolzos/6.4?topic=statements-call-statements

#### **Mapping between COBOL and Java**

https://www.ibm.com/docs/en/cobolzos/6.4?topic=interoperability-mapping cobol-java-types

### COBOL & Java Interoperability Application changes

Simplified syntax using JAVA-CALLABLE and JAVA-SHAREABLE directives:

>>JAVA-CALLABLE

The JAVA-CALLABLE directive instructs the compiler to make the COBOL program automatically from Java™

https://www.ibm.com/docs/en/cobol-zos/6.4?topic=interoperability-java-callable

>>JAVA-SHAREABLE ON|OFF

Used around WORKING-STORAGE data items to indicate that they are to be made read/w from Java™ applications interoperating with this COBOL program.

https://www.ibm.com/docs/en/cobol-zos/6.4?topic=interoperability-java-shareable

## COBOL & Java Interoperability Compiling the application

For example, use the cob2 script from the /bin folder of the COBOL install directory.

Use the DLL side-deck files:

- libjvm31.x provided by the Java SDK
- igzxjni2.x provided by COBOL

Use the cjbuild utility if using the CALL 'Java….' statement or the JAVA-CALLABLE or JAVA-SHAREABLE directives.

### COBOL & Java Interoperability Demo

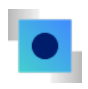

### COBOL & Java Interoperability Blog and Tutorials

#### **Blog:**

Good news! 31-bit COBOL can now talk to 64-bit Java in IMS:

https://community.ibm.com/community/user/ibmzand-linuxone/blogs/carlos-alvarado1/2022/02/16/31 bit-cobol-can-now-talk-to-64-bit-java

#### **Tutorials:**

Java to COBOL tutorial

https://community.ibm.com/community and-linuxone/viewdocument/leveragin business-logic-fro?CommunityKey=eb 4dca-9154-328195f5e560&tab=librarydocuments

#### COBOL to Java tutorial

https://community.ibm.com/community and-linuxone/viewdocument/moderniz cobol-applicatio?CommunityKey=eba3 4dca-9154-328195f5e560&tab=library

### Thank you!

**Haley Fung** Senior Product Manager IMS and Ansible for Z hfung@us.ibm.com

© Copyright IBM Corporation 2022. All rights reserved. The information contained in these materials is provided for informational purposes only and is provided AS IS without warranty of any kind, express or implied. Any statement of direction represents IBM's current intent, is subject to change or withdrawal, and represent only goals and objectives. IBM, the IBM logo, are<br>trademarks or registered trademarks available on ibm.com/trademark.

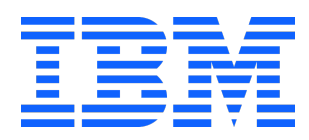